#### Copiar con el escáner de superficie plana

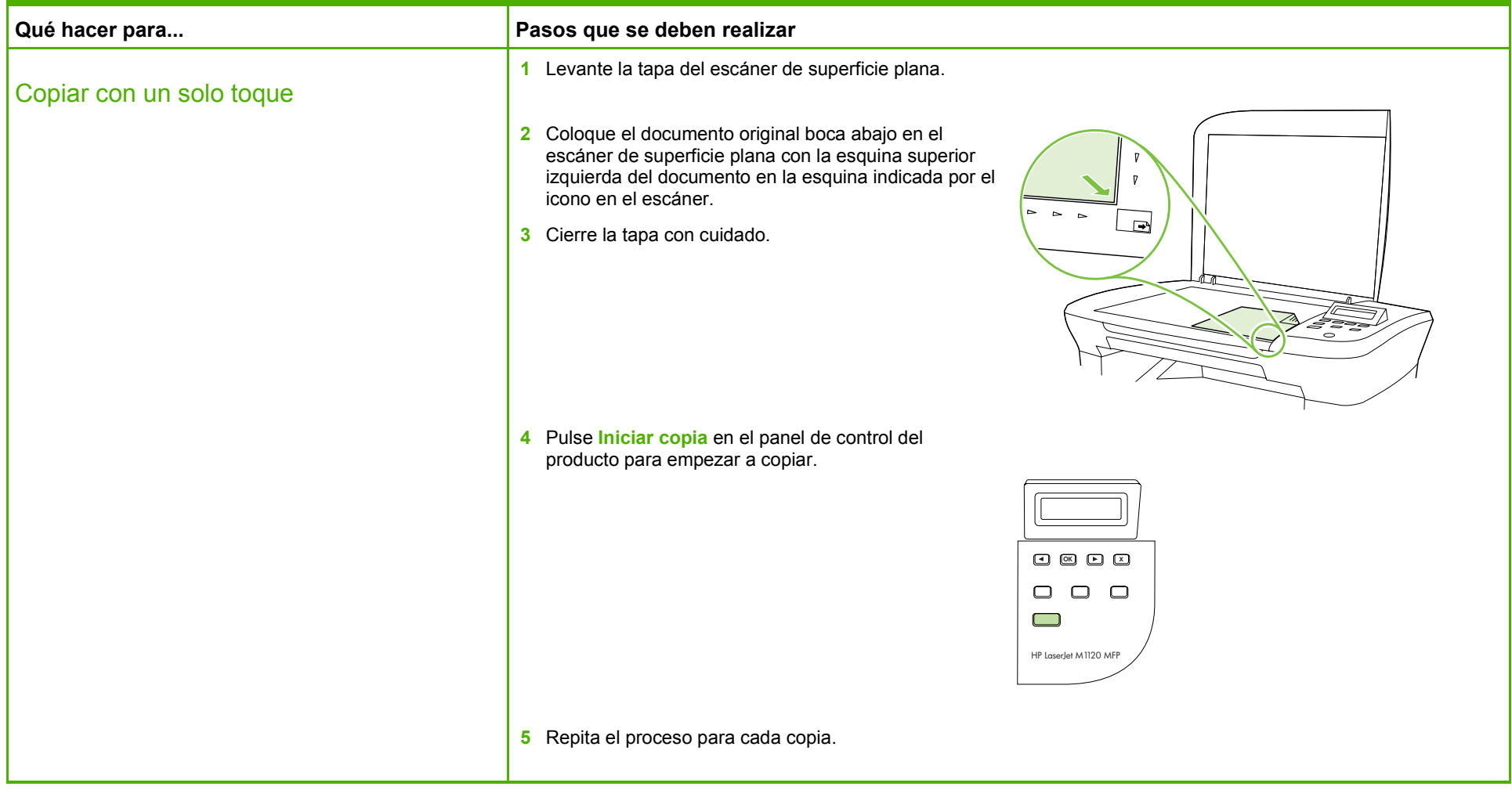

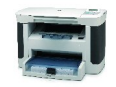

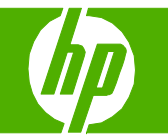

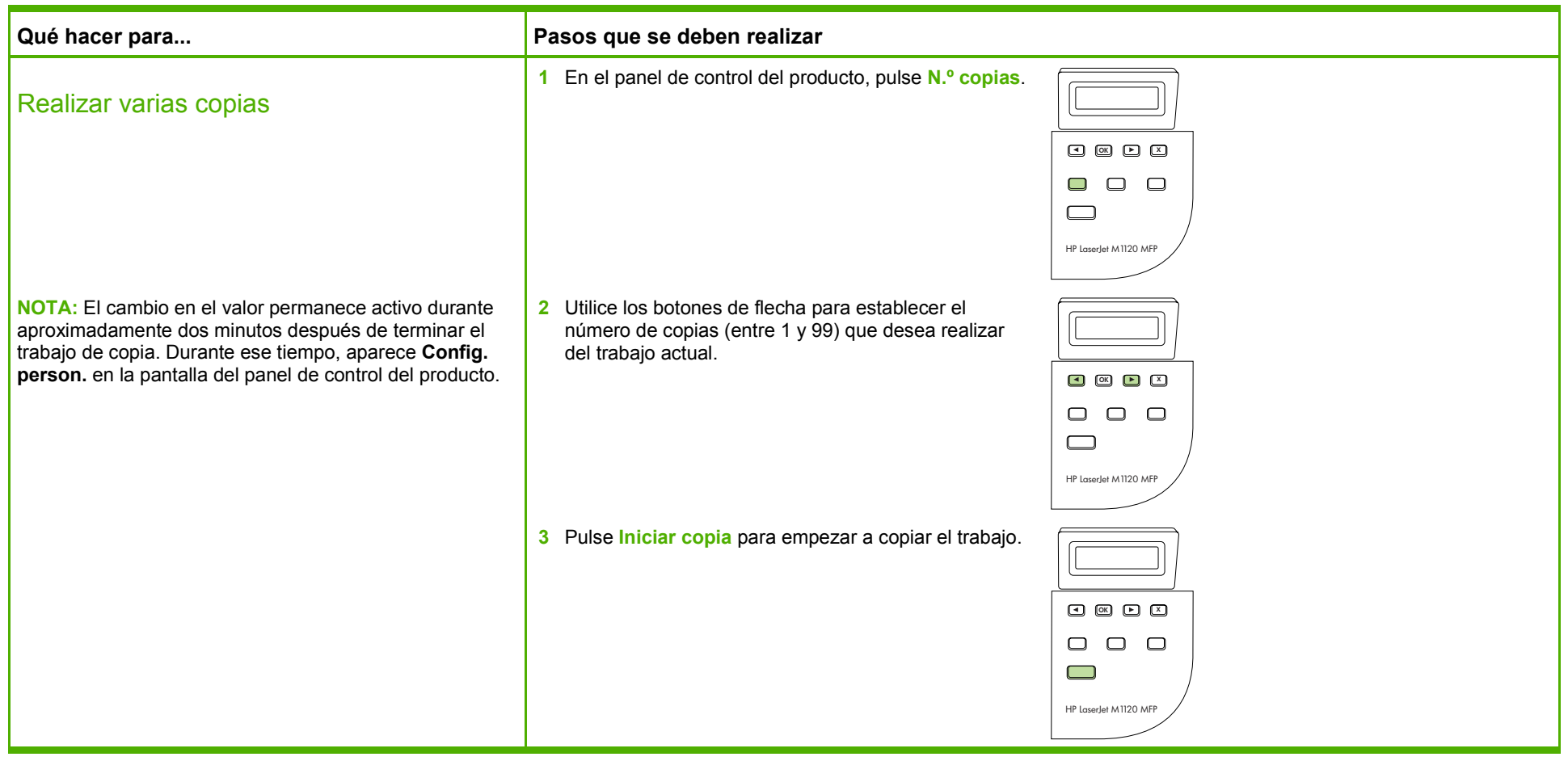

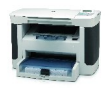

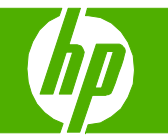

#### Copiar en ambas caras (dúplex)

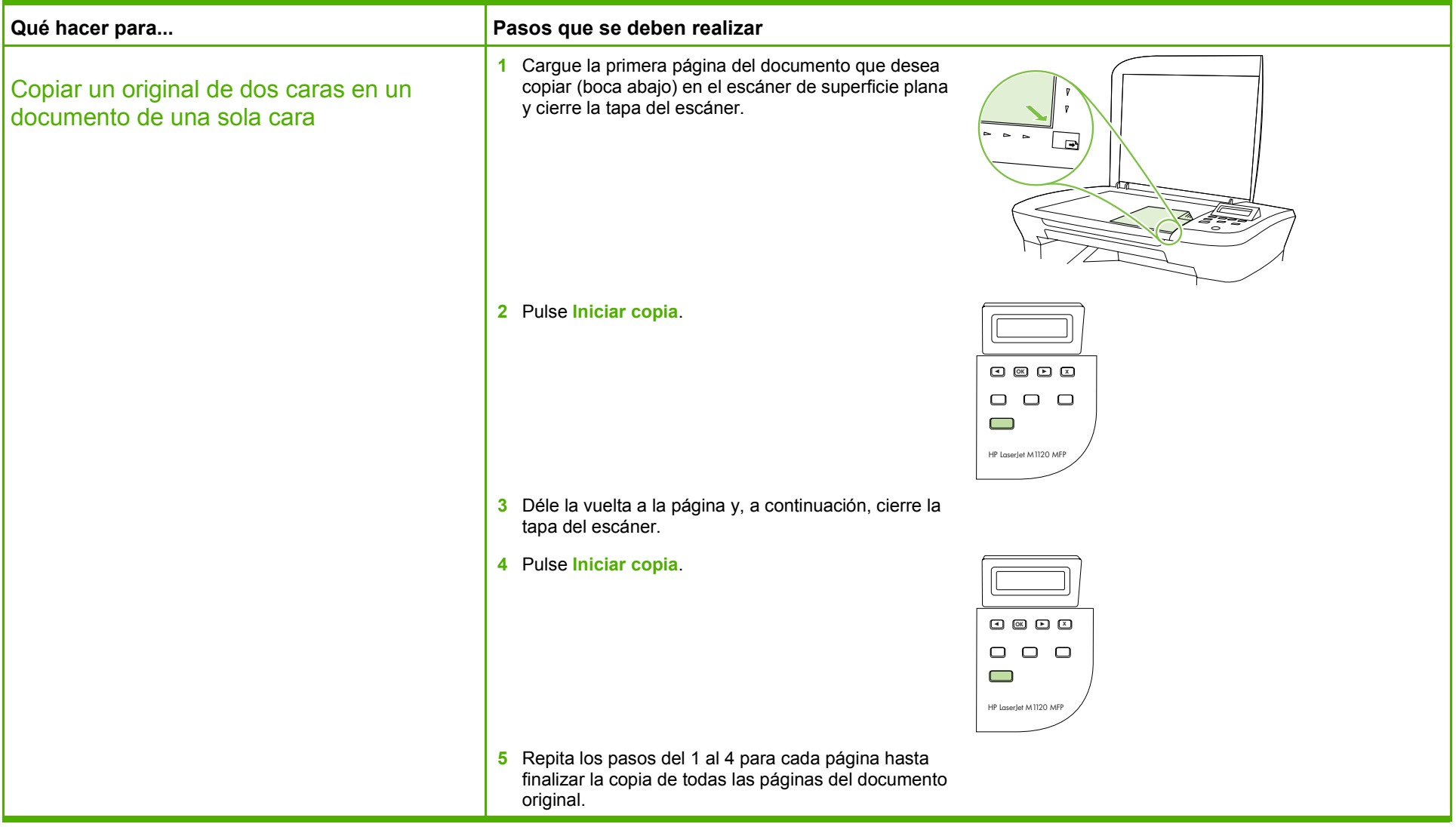

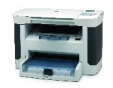

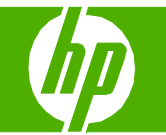

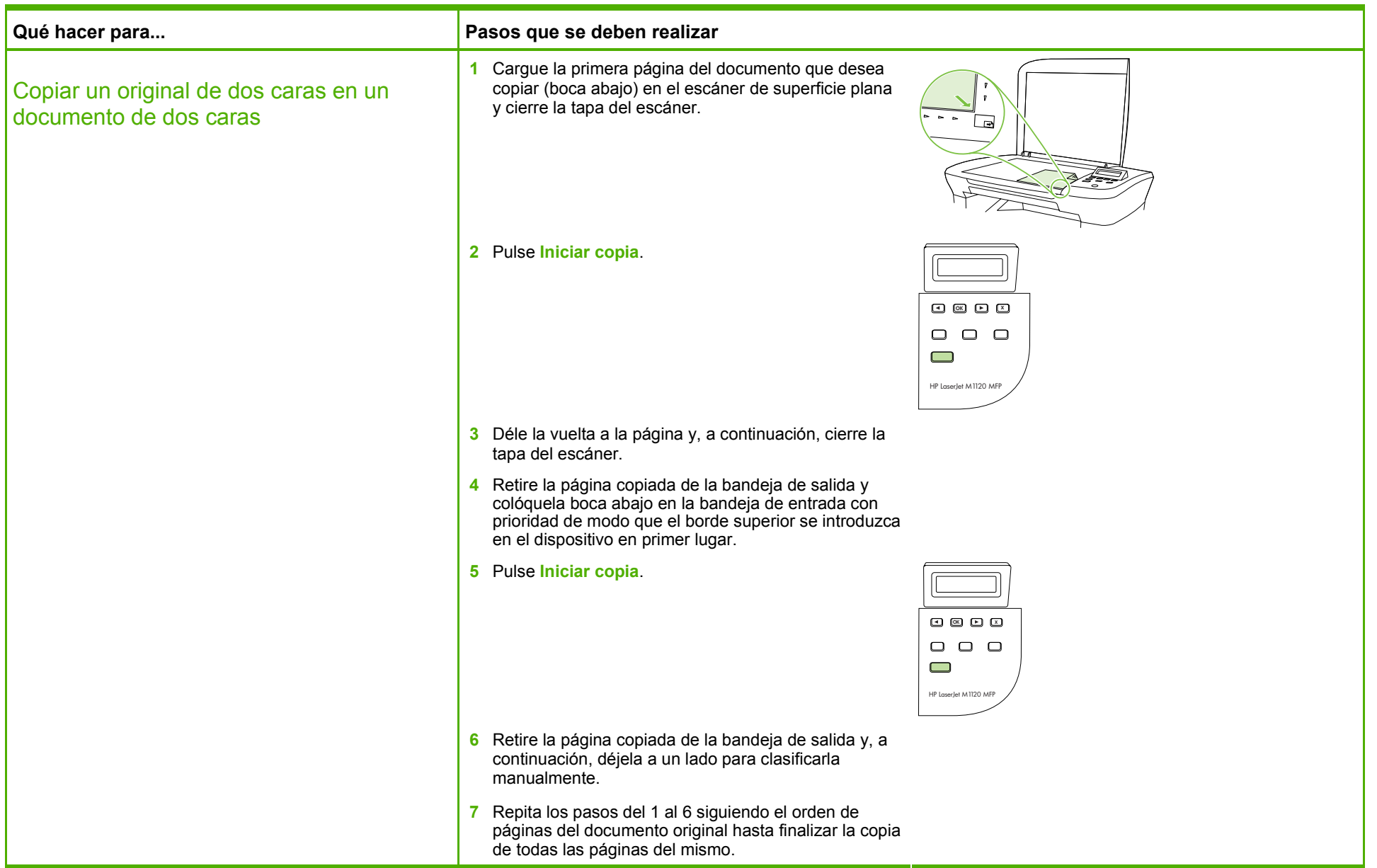

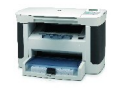

#### Copiar en papel especial, etiquetas o transparencias

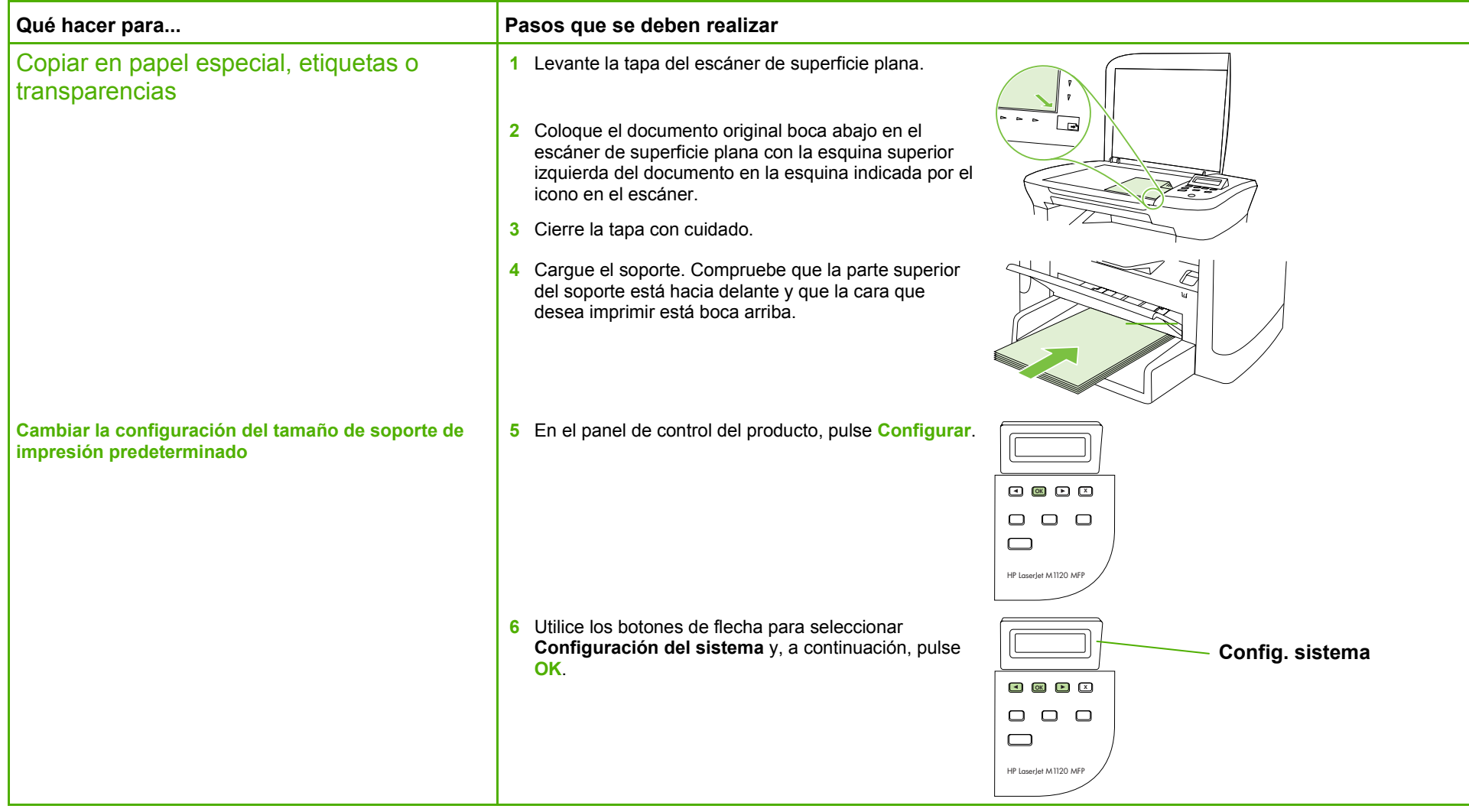

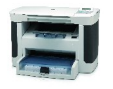

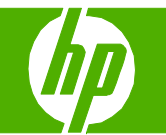

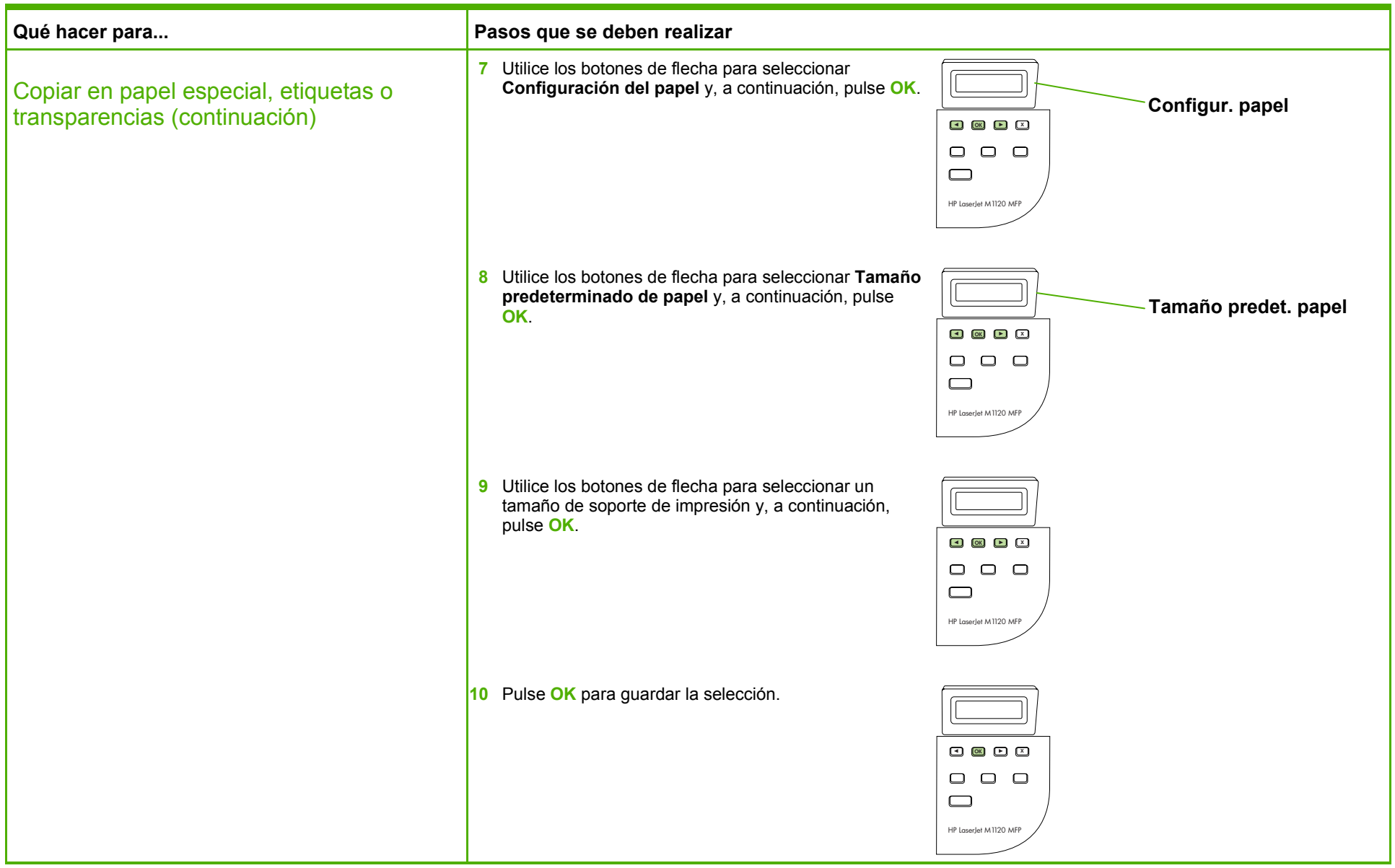

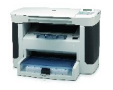

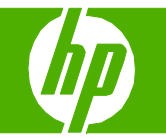

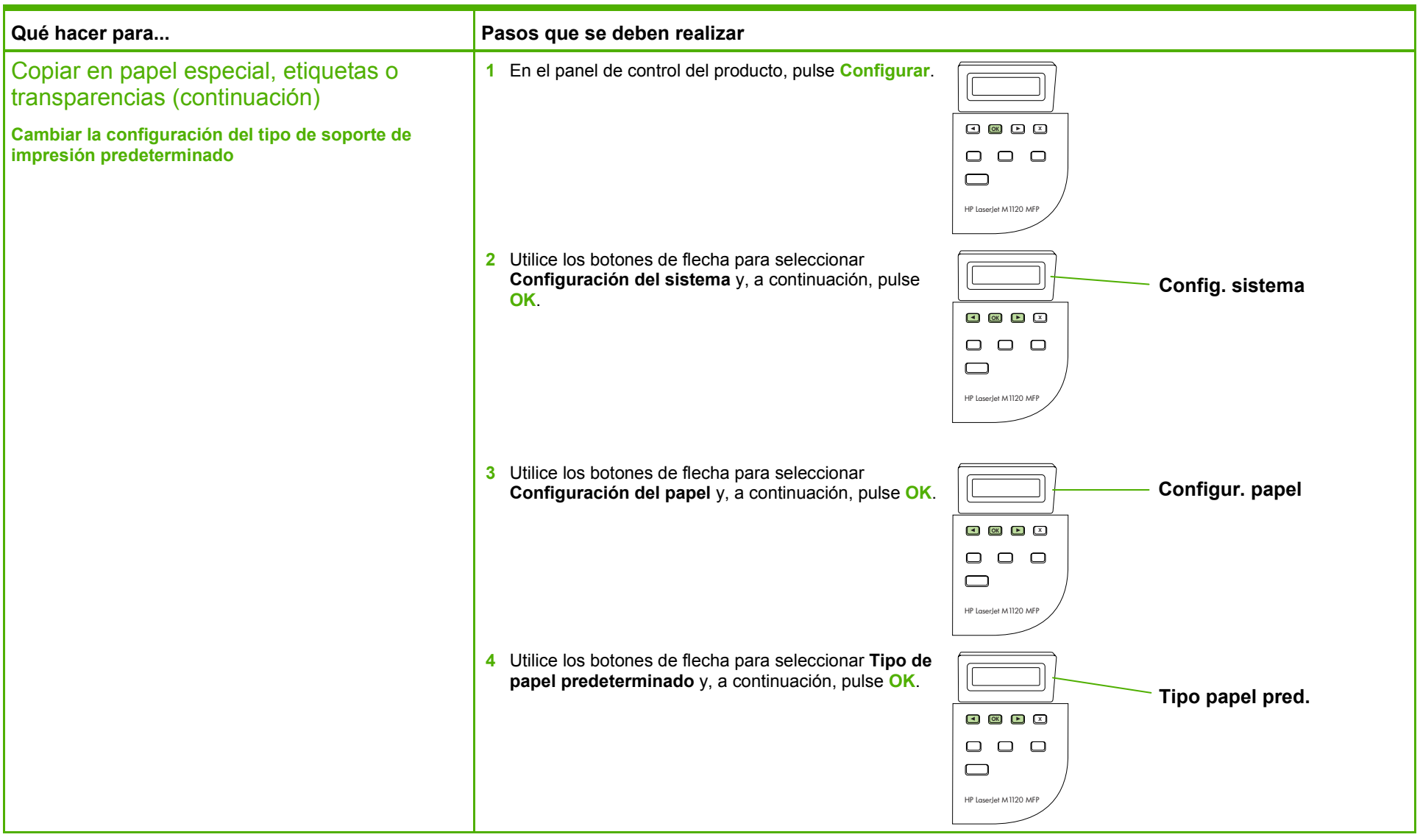

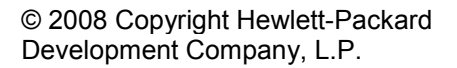

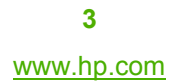

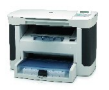

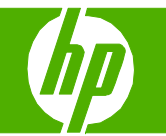

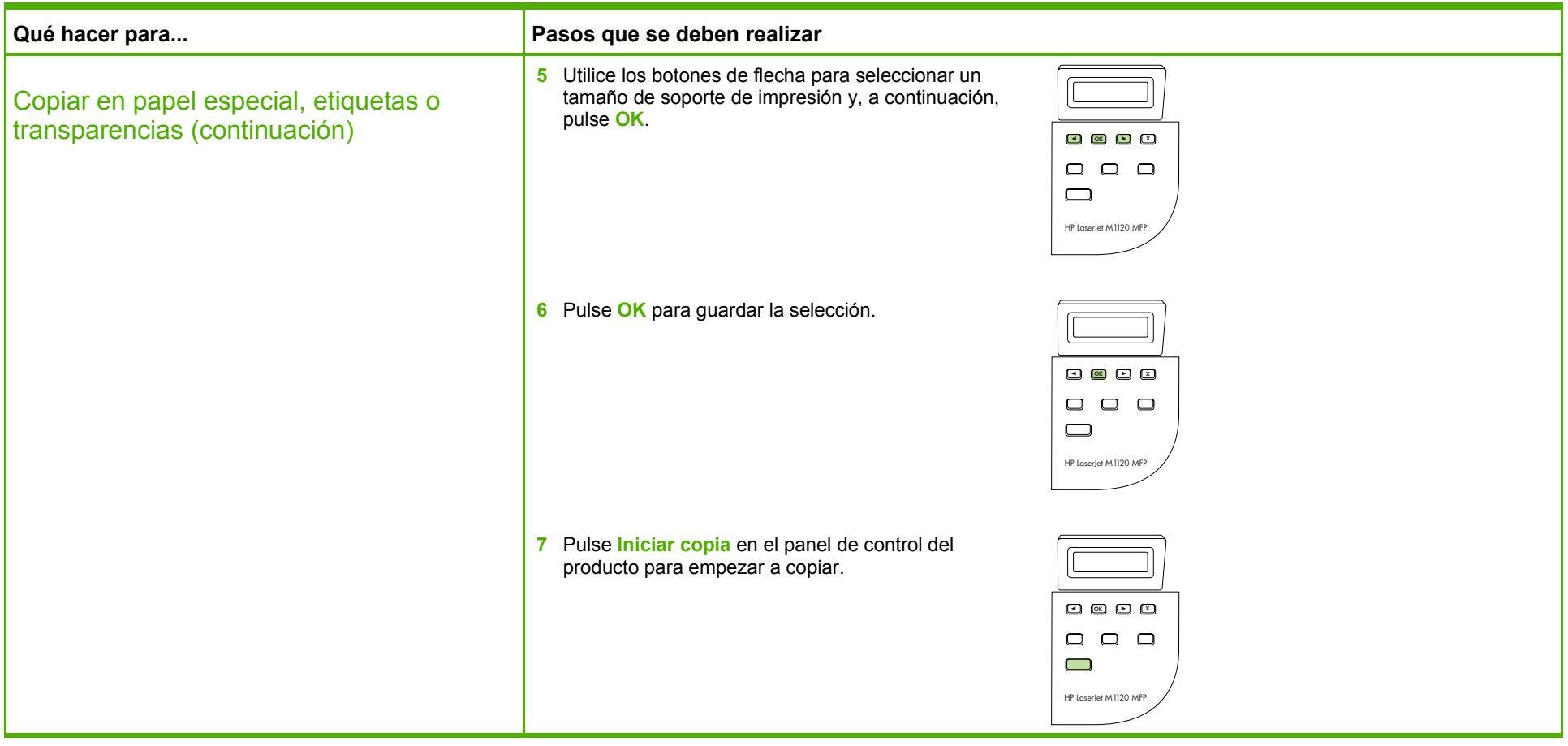

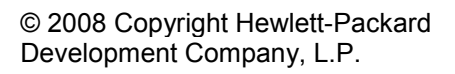

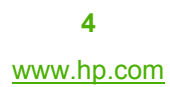

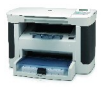

#### Copiar en formularios o membretes preimpresos

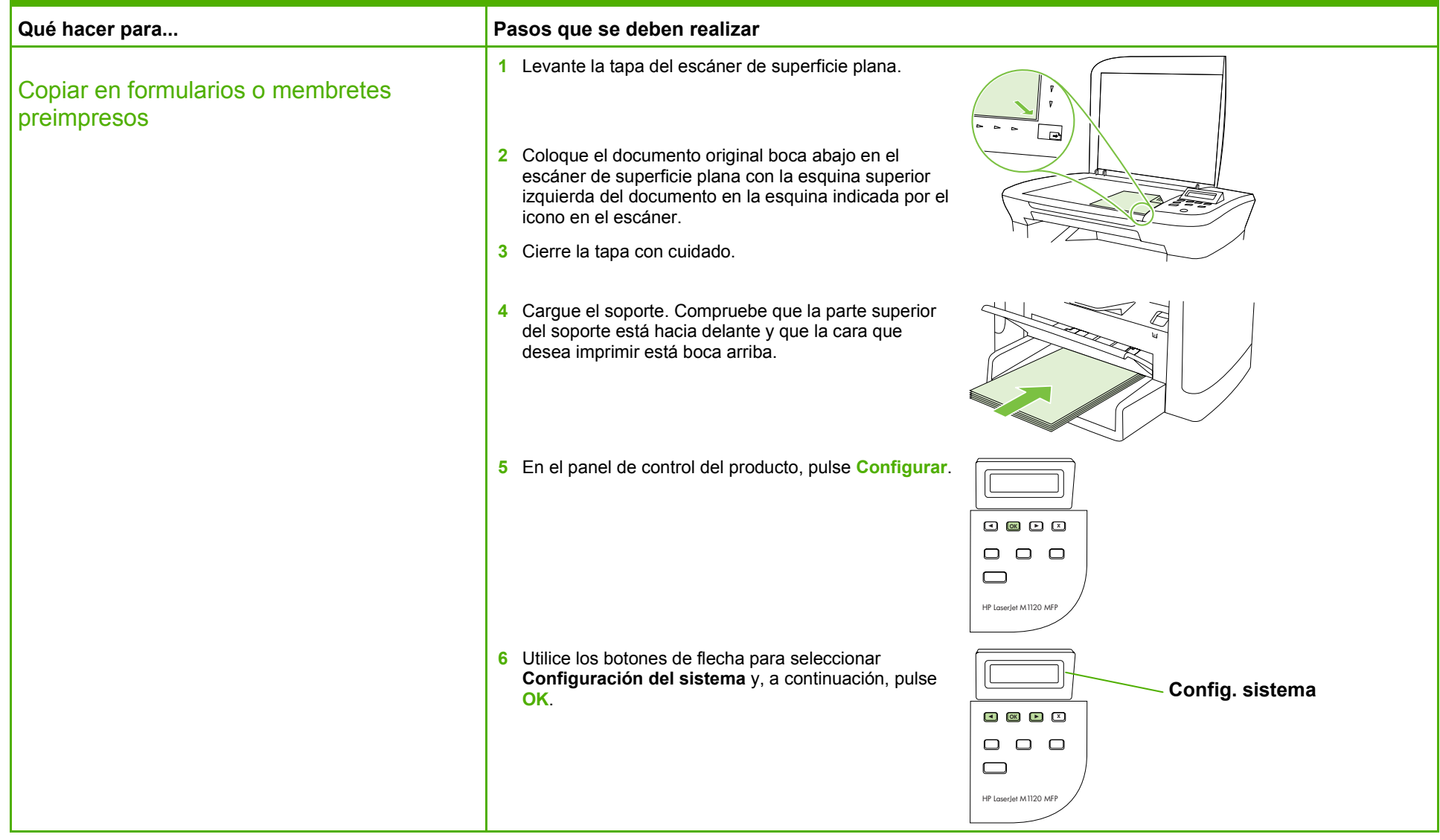

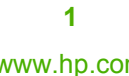

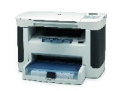

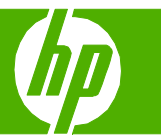

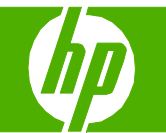

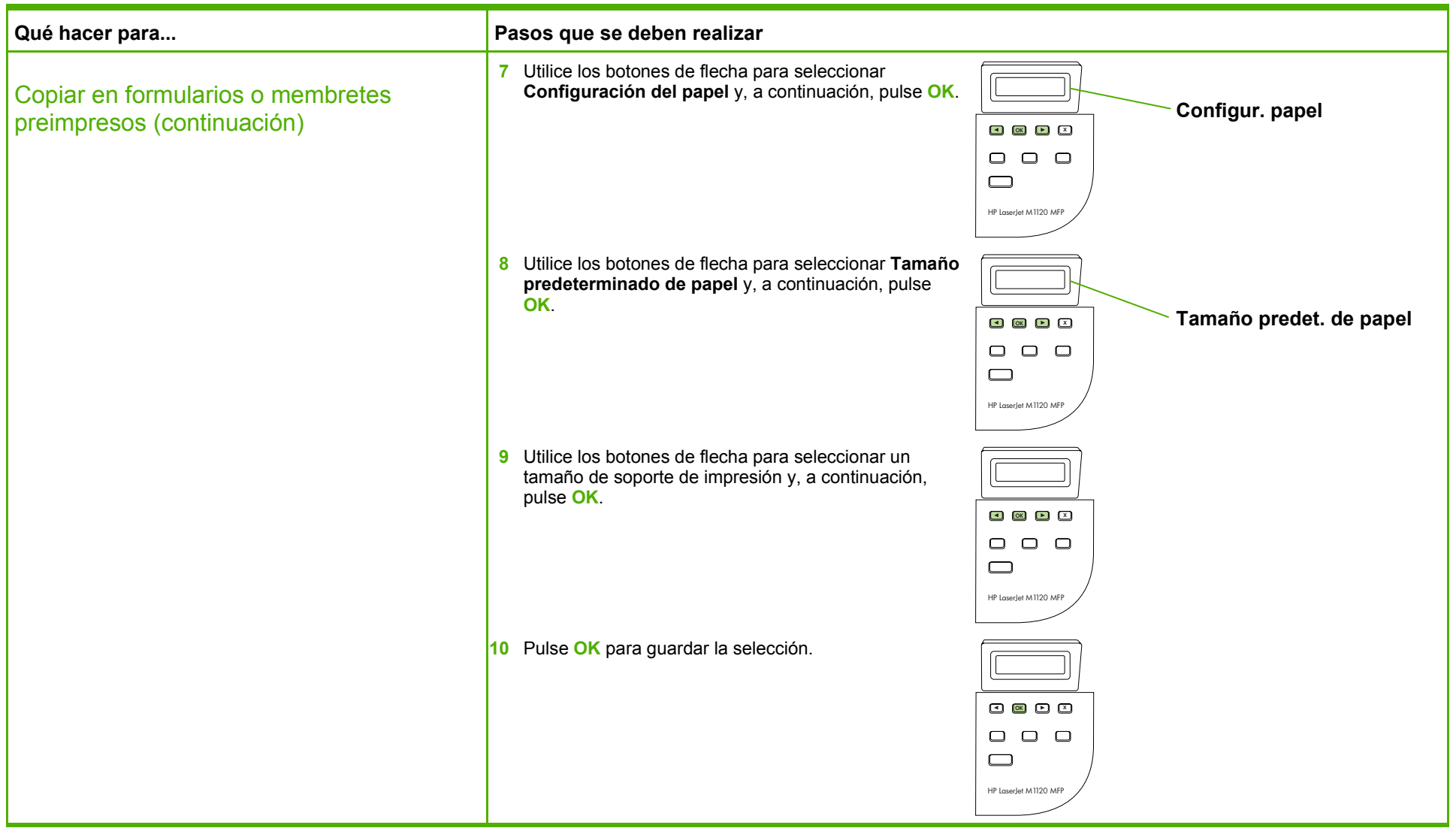

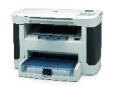

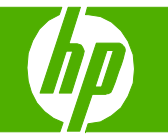

#### Mejorar una copia

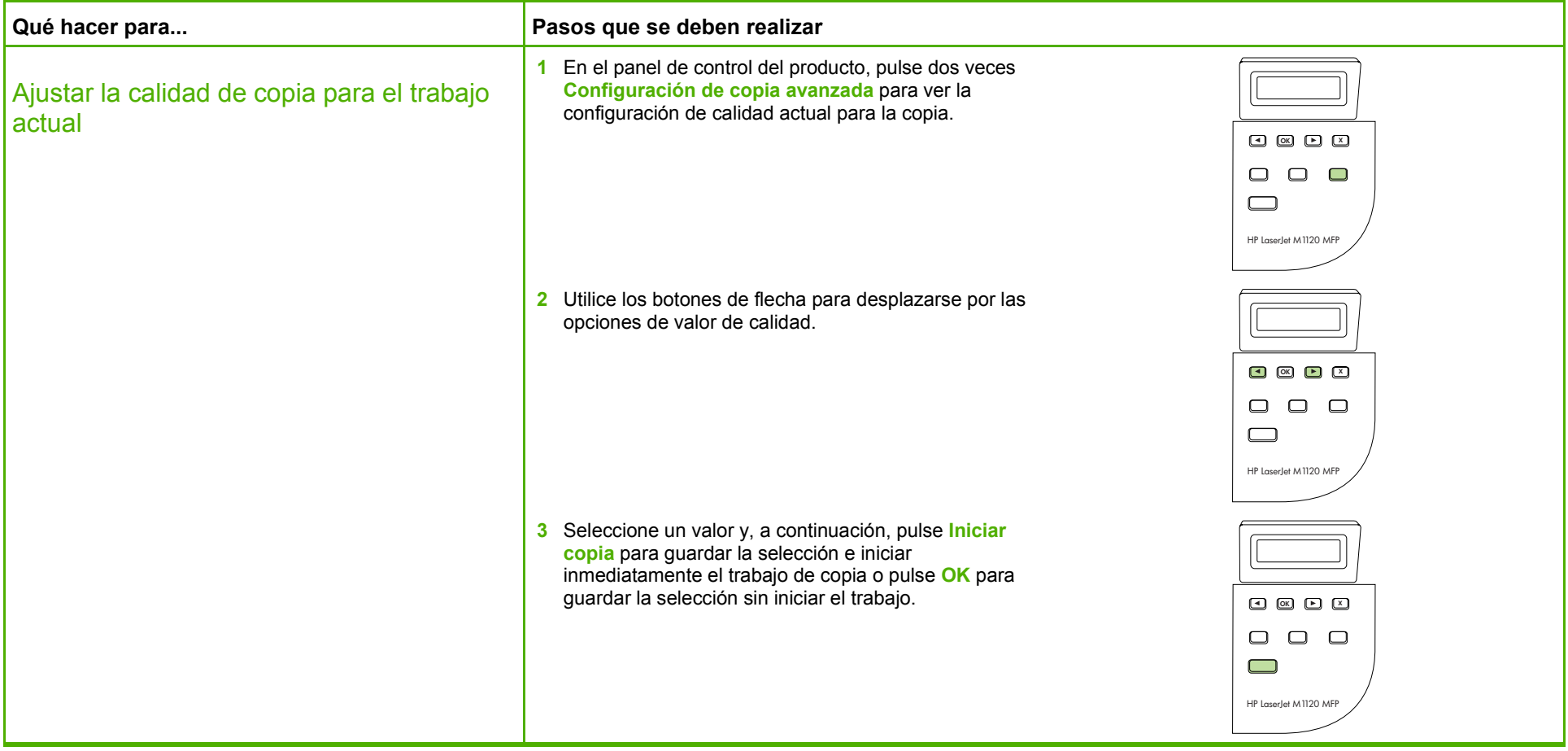

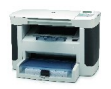

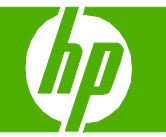

#### Reducir o ampliar imágenes

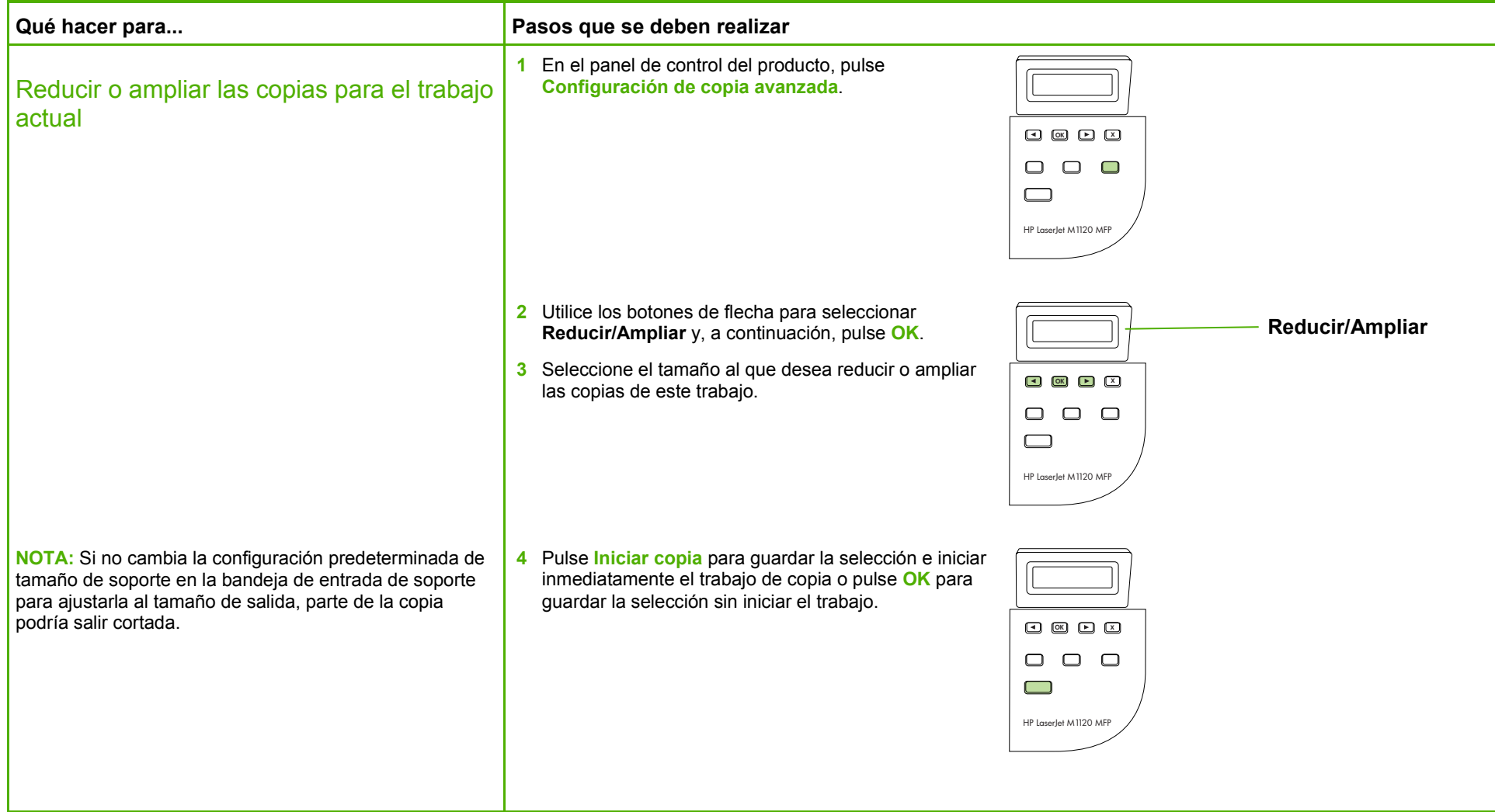

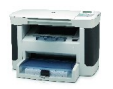